## INLS 672 Web Development 2

## Assignment 3

## 20 points Due Sunday, February 28, end of day

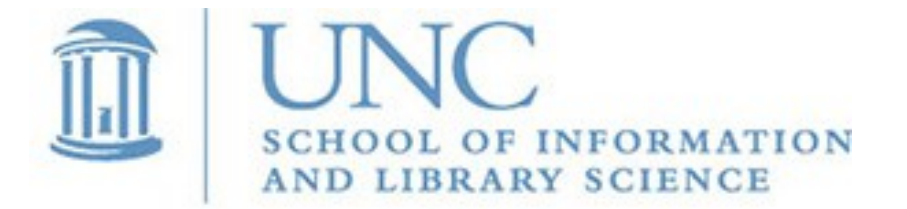

Joan Boone [jpboone@email.unc.edu](mailto:jpboone@email.unc.edu)

## Award Winning Reads

Start with your Assignment 2 code, and add the following features:

- Add a new book as described in the Week 5 'Adding Data' slides.
- Validate the data for a new book as described in the Week 5 'Validate Data' slides. You can use either HTML or PHP (or both) to perform validation. Note that you must rely on PHP to validate the uniqueness of the ISBN.
- Enhance the user interface by including support for a book cover image as described in the Week 6 'User Interface and Database Enhancement' slides.
- What's provided in th[e A3-Files.zip](https://ils.unc.edu/courses/2021_spring/inls672_001/Assignments/A3/):
	- A new database, **books.db**, that defines a new 'Cover' column with file names for the images
	- A folder, **images.zip**, that contains the image files. Unzip into your application folder.

Zip the folder with your application, name it *Lastname\_A3.zip*, and email to me.